## **Workflow Approval Maintenance (WAM) Form**

#### **Documentation**

<span id="page-0-0"></span>Workflow is the routing of electronic documents within the HR and Finance Administrative (FN) Systems. Some workflow routing is programmatically controlled, such as self-service banking changes, effort reports, and invoices. Other workflow routing is defined by the user organizations using the **WORKFLOW APPROVAL MAINTENANCE (WAM)** form. Workflow from the requestor to Central Administration is referred to as the *end user approval path*.

The *end user approval path* is controlled by the **WORKFLOW APPROVAL MAINTENANCE (WAM)** form. Each organizational unit has a *Workflow Officer* (*WFO)* who is responsible for setting up and managing the **WAM** form**.** The Workflow Officer may use the same approval path for all document types, or the approval path may vary by document type, based on the needs of the organization.

The **WAM** form is a *view only* form and has no user restrictions on HR and FN end user responsibilities. The WAM form can be accessed via URL [https://dcsapps.ad.uab.edu/WAM/Login.aspx?ReturnUrl=%2fwam%2fdefault.aspx.](https://dcsapps.ad.uab.edu/WAM/Login.aspx?ReturnUrl=%2fwam%2fdefault.aspx)

The following documentation explains how to view the end user approval paths using the **WAM**  form, and provides an explanation of the end user approval path.

**UAB HR Officer → UAB Workflow → WAM - - Approval Paths UAB Salary Reclass → UAB Workflow → WAM - - Approval Paths UAB Timekeeper → UAB Workflow → WAM - - Approval Paths UAB FN Document Entry/Approval → WAM - - Approval Paths UAB GA End User → UAB Workflow → WAM - - Approval Paths UAB GL End User → UAB Workflow → WAM - - Approval Paths**

#### **Logging In**

After clicking on the **WAM - - APPROVAL PATHS** menu option a login window will display; enter your **BLAZER ID/PASSWORD** and click on the **LOG IN** button.

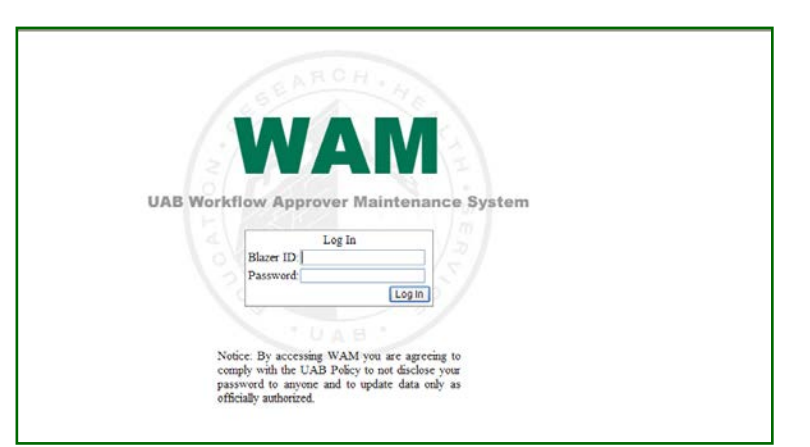

The **WAM** form will open.

# **WAM Query View**

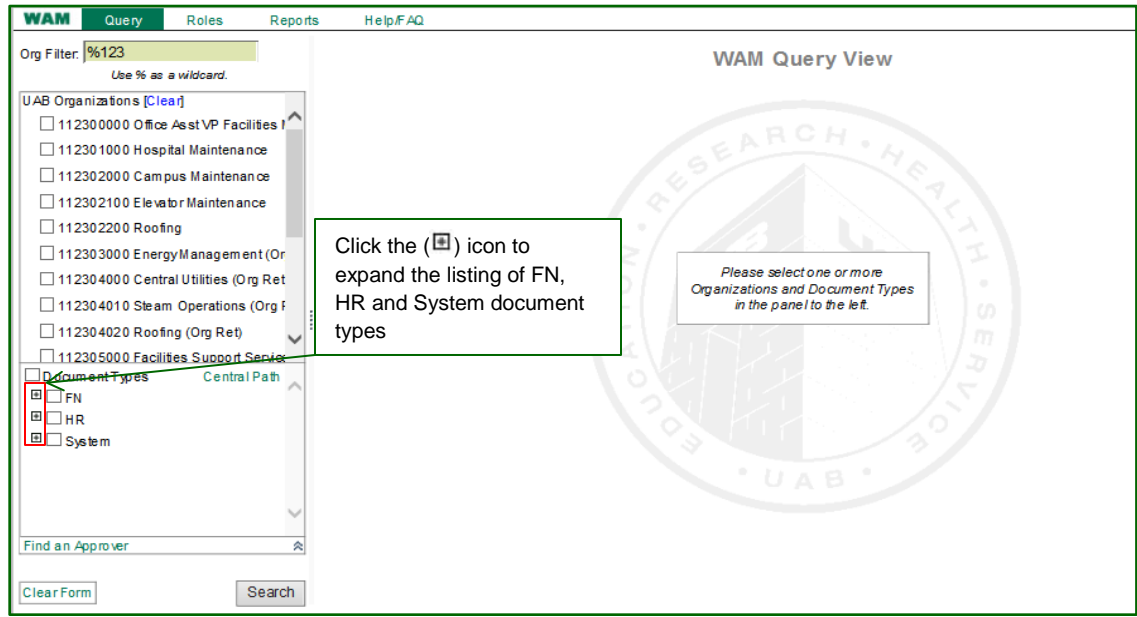

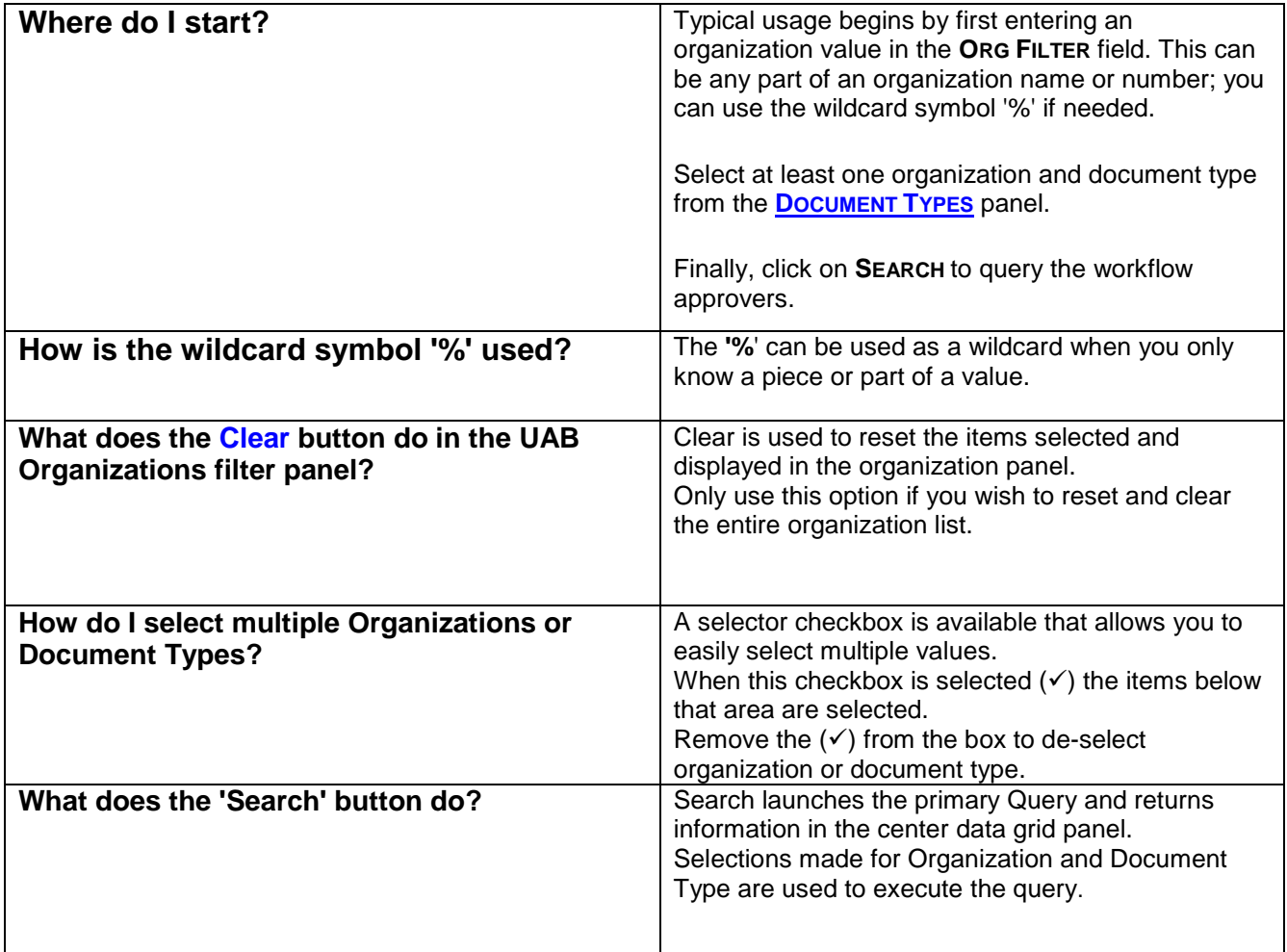

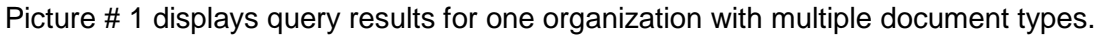

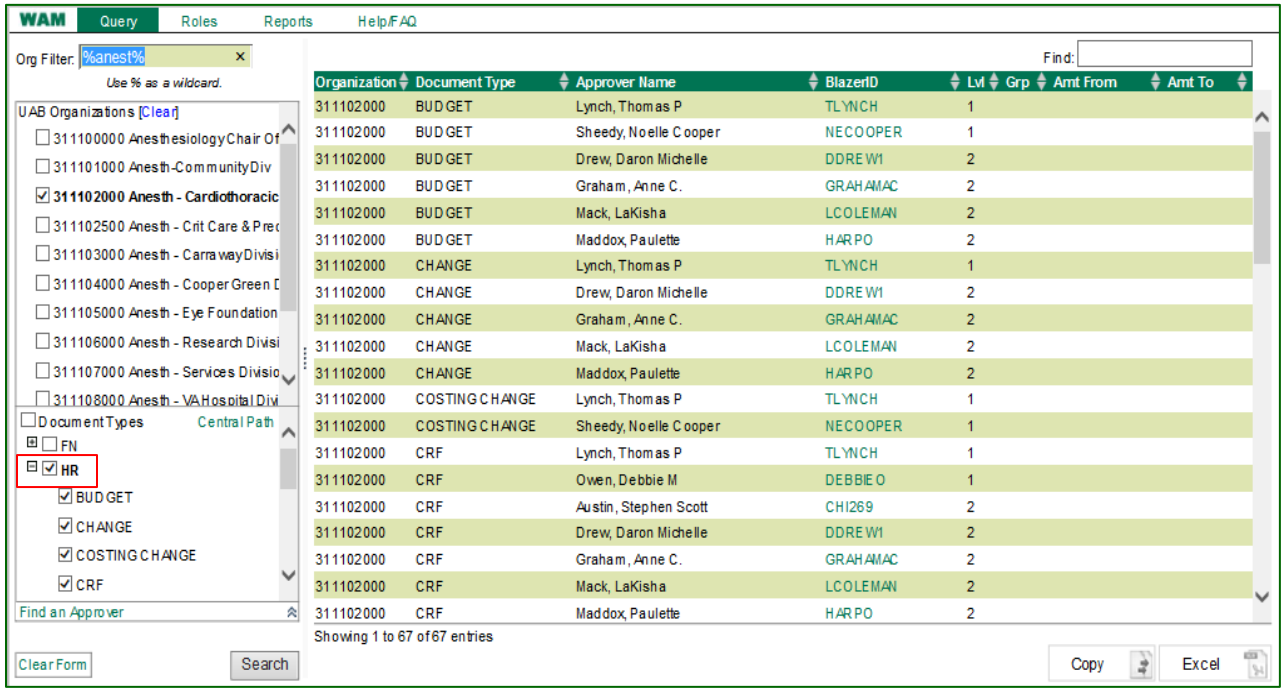

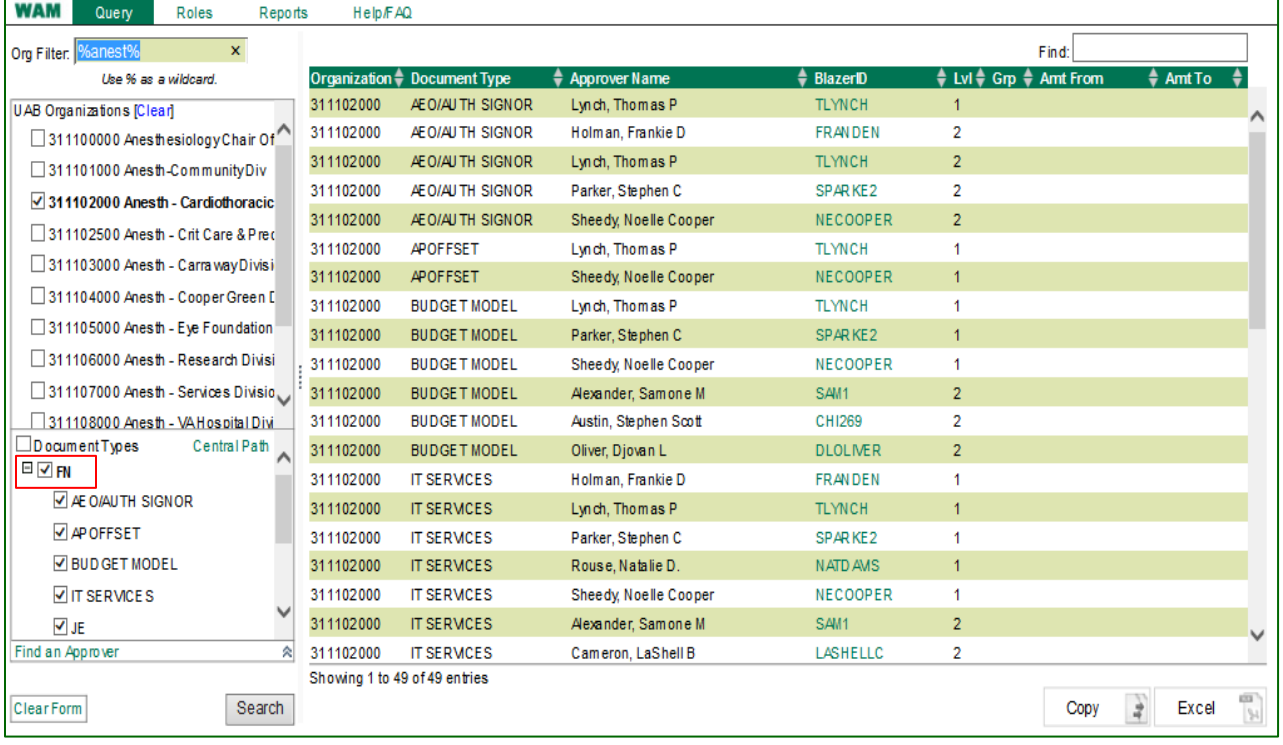

Picture #2 displays query results for multiple organizations and one document type.

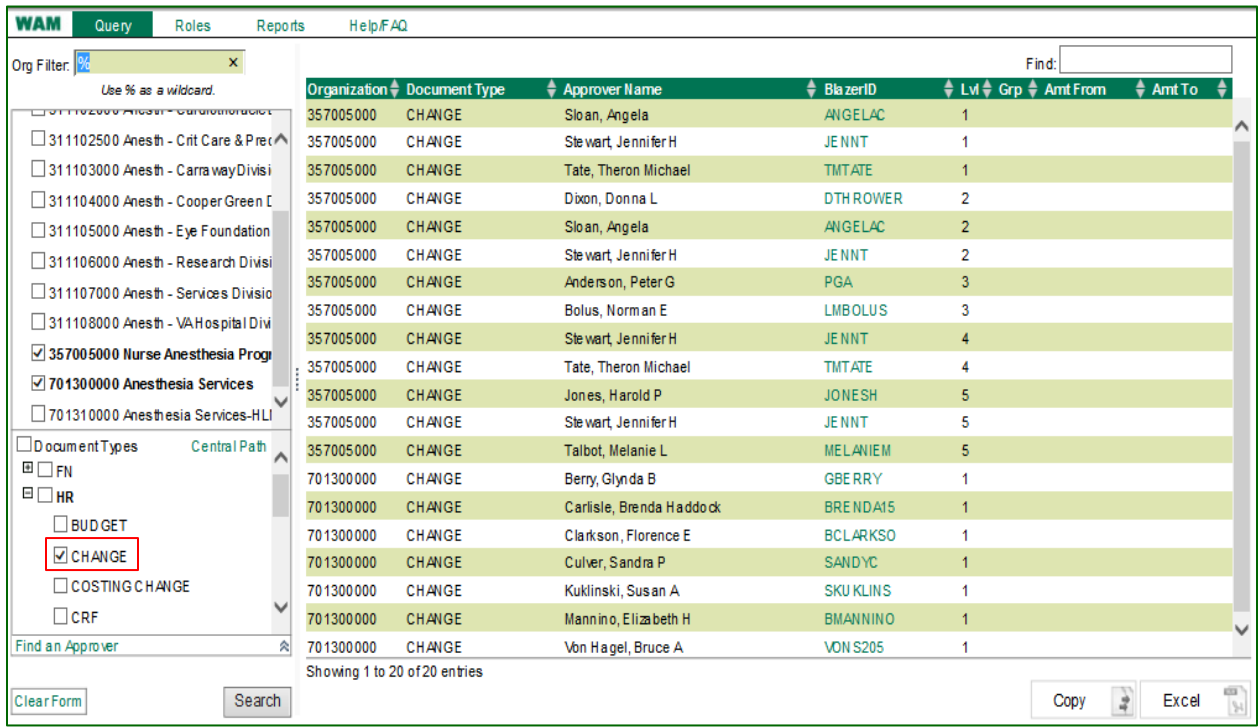

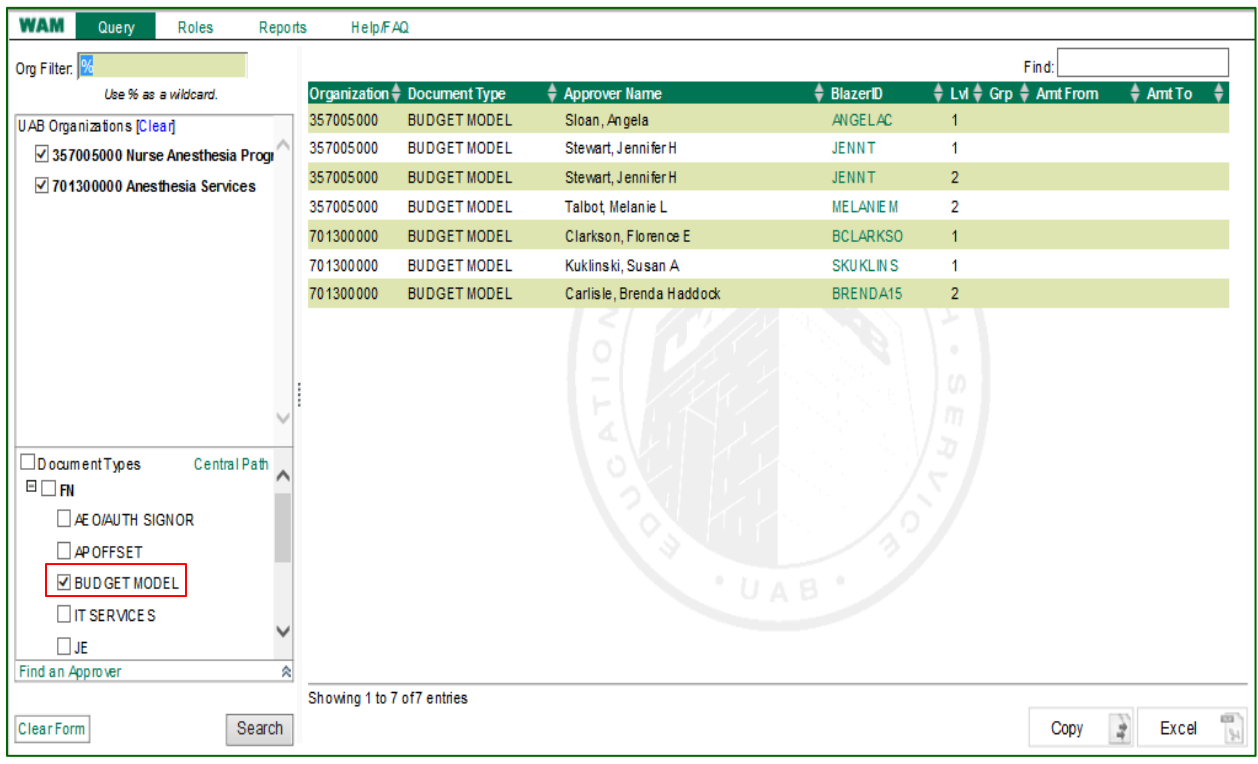

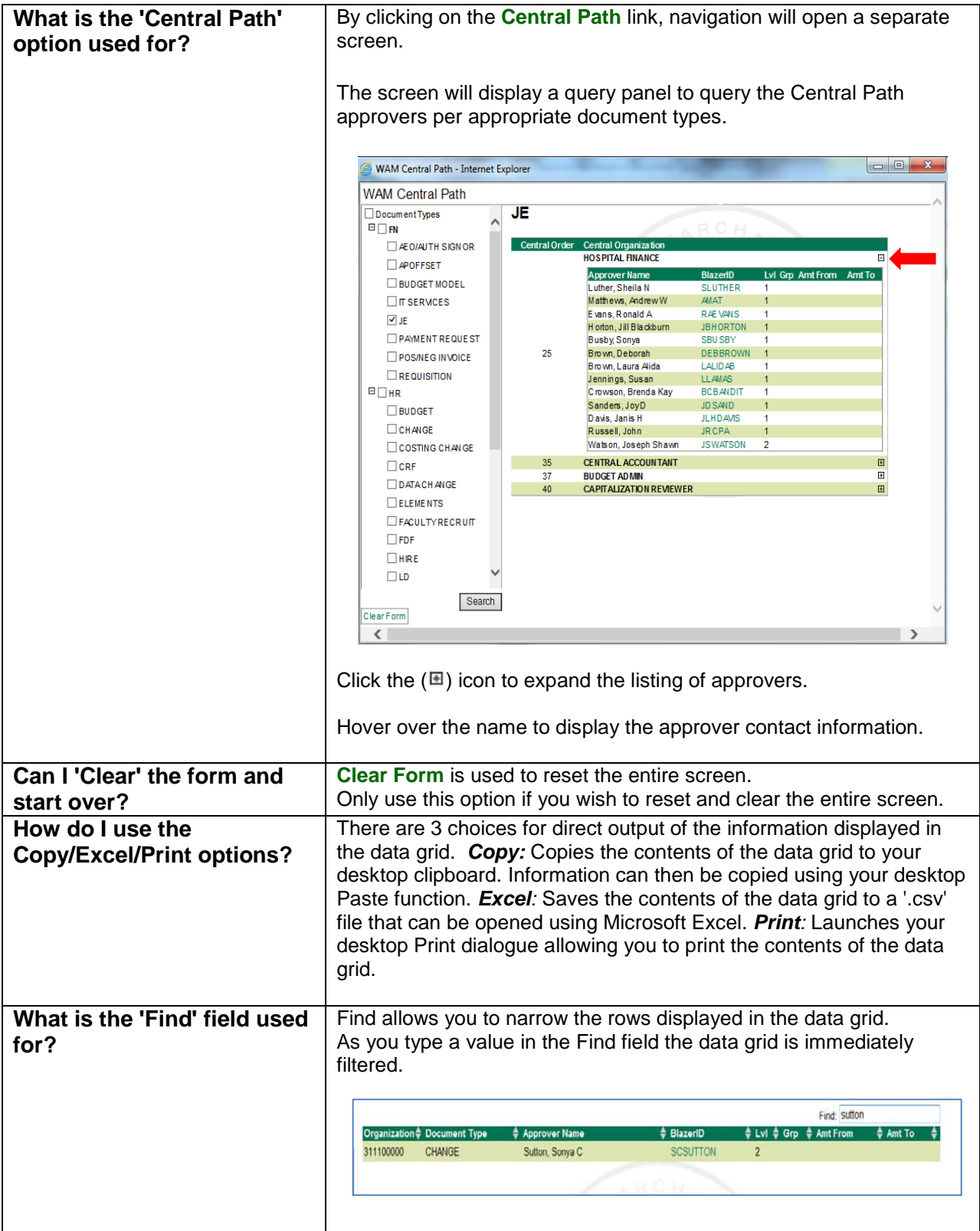

#### **Approver Details**

The data grid identifies the organizational personnel assigned to the end user approval path for the specified HR, FN, and System document types.

Persons listed will receive an approval notification in their **Oracle Personal Worklist** and are given access to the document via the worklist link. Dollar thresholds can be set for an approver to limit the finance documents that an approver receives in their personal worklist using the **Amount From** and **Amount To** fields.

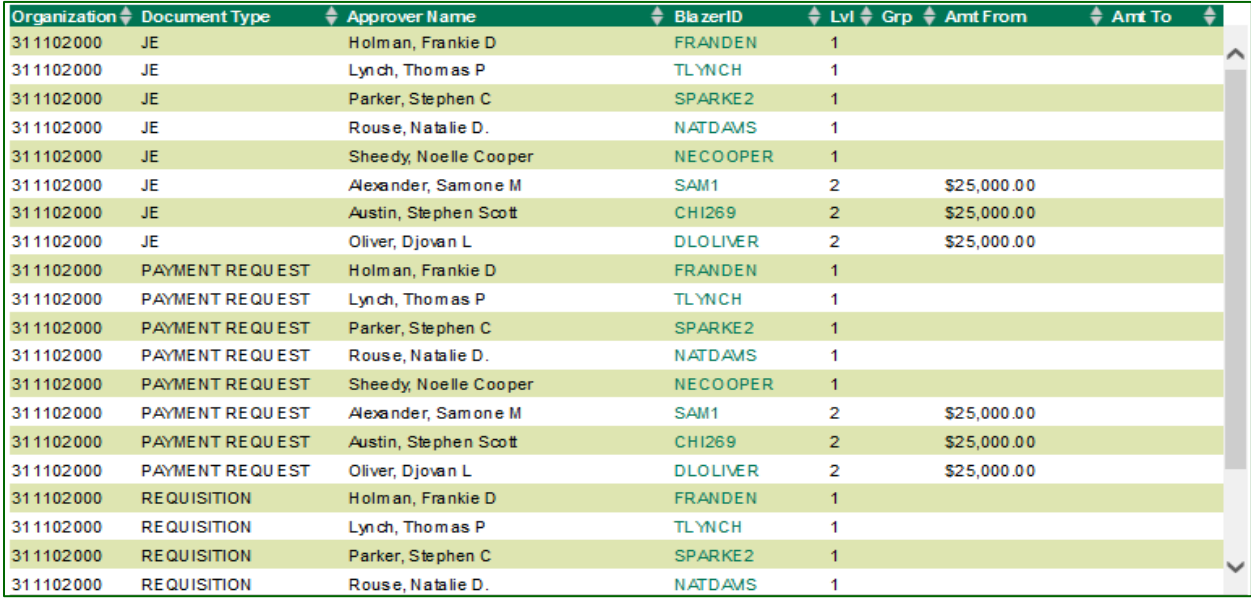

- **APPROVER NAME:** Identifies the organizational personnel assigned to approve a specific document type for each approval level. Individuals designated as approvers must meet the following requirements:
	- Current employees with an Assignment Category of 01 Full-time, 03 Part-time, 04 Retiree, or 59 Affiliate Employee
	- $\Box$  Access to the appropriate HR, FN, and System responsibilities
- **LVL**: Identifies the numerical routing order number *(approval level)* established by the Workflow Officer.
- AMT FROM: Only documents with a dollar amount equal to or greater than that value will be sent to that approver's personal worklist.
- AMT TO: Only documents with a dollar amount equal to or less than that value will be sent to that approver's personal worklist.

*Note***:** *Dollar thresholds should be used with caution. Placing threshold amounts for the* **Amount From and Amount To** *values for every approver, if not done properly, could result in some dollar ranges being omitted. It will result in documents being rejected, if they fall within the missing value range.*

## **WAM Roles View**

The WAM Roles View identifies organizational personnel assigned to the workflow administrative roles which are pertinent to the workflow of the selected organization and document type.

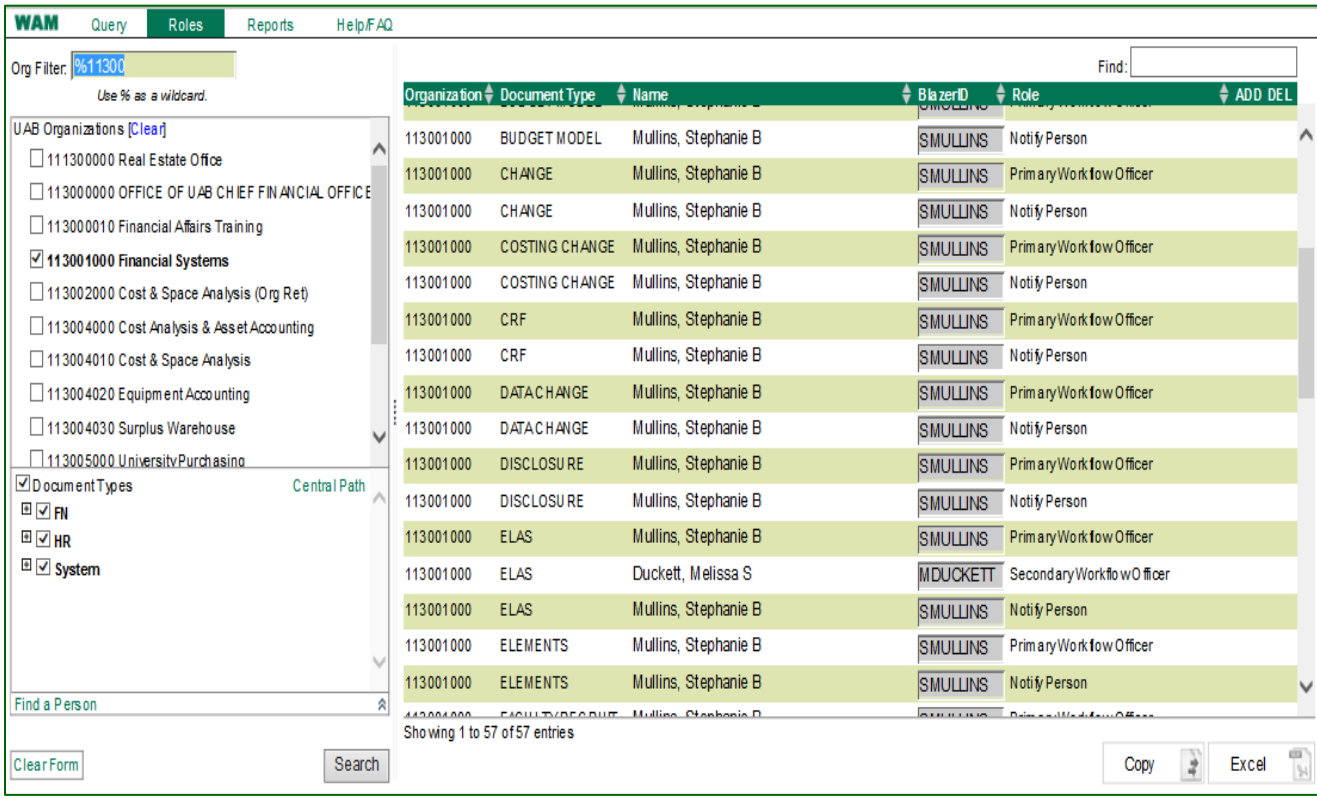

- **The PRIMARY WORKFLOW OFFICER** field identifies the individual within the organization that maintains and updates the end user approval paths via the Workflow Approval Maintenance form. Individuals assigned to this role must be:
	- Current employee with an assignment category of 01 Full-time, 03 Part-time, 04 Retiree, or 04 Affiliate Employee
	- $\Box$  Selected at the School/VP level, or designee
	- The *Workflow Administrator* sets up Workflow Officers in Oracle and associates the Workflow Officer with his or her Organizations

*Note***:** *The Primary Workflow Officer can create Secondary Workflow Officer roles.*

- The **NOTIFY PERSON** field identifies the individual within the organization that receives FYI 24-hour hold notifications. Individuals assigned to this role must be:
	- Current employees with an Assignment Category of 01Full-time, 03 Part-time, 04 Retiree, or 59 Affiliate Employee
	- $\Box$  Assigned by the Workflow Officer (if not assigned, the WFO is the default)

# **WAM Reports**

The following reports are available for you to run on an as needed basis. Simply click on the report name, login and select suitable parameters.

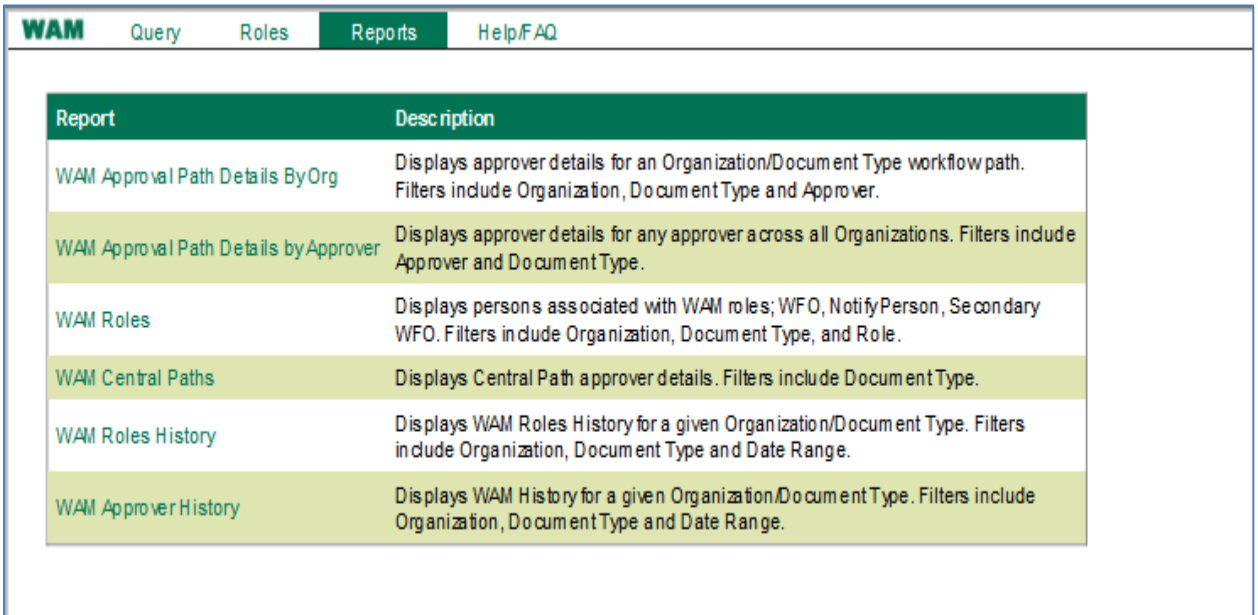

#### **Workflow Basics**

The following information is pivotal to understanding how the approver details affect workflow:

- Only one organization has the ability to approve an HR document. Workflow follows the *assignment organization (primary org)* of the employee for which the document is being worked. All secondary organizations receive an FYI notification that the document has been submitted into Workflow. The document is placed *on hold for 24 hours* to allow secondary organizations time to reject the document. If after the 24-hour period no one rejects the document, it will continue down the workflow approval path.
- 24-Hour Notifications: When multiple accounts, affiliated with different organizations, are entered on a document:
	- **Multiple GL accounts**: The organization paying the highest percentage of costs drives the workflow approval path.
	- **Multiple GA accounts**: The organization paying the highest percentage of costs drives the workflow approval path.
	- **Multiple GA/GL accounts**: The workflow is dictated by the GA account string.
- In addition to the **Notify Person**, all **Order No 1** approvers receive FYI 24-hour hold notifications in their worklist; they also have the ability to reject the transaction during the 24 hour "response" period.
- Two unique end user approvals are required for all documents submitted into workflow, except for TEL documents submitted by a Timekeeper and GL journal entries.
- The **Requestor** counts as the approver except:
	- When the requestor uses UAB Requisitions Input
	- When document is for requestor; *cannot* approve own document
- Generally, only one level of approvers is required. However,
	- $-$  If the submitter uses the UAB Requisition Input, there must be at least two approval levels in order to obtain the two required signatures
	- If more than one level of approvers is established, the document will require a signature at each level, barring any dollar thresholds, even if the two required signatures have already been logged.
- Each approval level requires one approval to advance onto the next approval level.
- It is strongly recommended that multiple approvers be placed on each approval *level. Failure to do so could result in delayed document processing should a single approver be unavailable to approve a document.*
- All documents without two unique end user approvals are returned to the requestor with a document status of *"Open"*; re-opened documents must be resubmitted by the requestor and flow through the end user approval path before advancing to the Central Administration Workflow.

[Return to Top](#page-0-0)